# ILNIS

Institut luxembourgeois de la normalisation de l'accréditation, de la sécurité et qualité des produits et services

## **ILNAS-EN 15531-3:2015**

## **Transport public - Interface de service pour les informations en temps réel relatives aux opérations de transport public - Partie 3 : Modules d'interface**

Öffentlicher Verkehr - Serviceschnittstelle für Echtzeitinformationen, bezogen auf Operationen im öffentlichen Verkehr - Teil 3: Funktionelle Serviceschnittstelle

Public transport - Service interface for real-time information relating to public transport operations - Part 3: Functional service interfaces

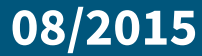

 $1011010010 00110100101101001001101001111$ 

#### **Avant-propos national**

Cette Norme Européenne EN 15531-3:2015 a été adoptée comme Norme Luxembourgeoise ILNAS-EN 15531-3:2015.

Toute personne intéressée, membre d'une organisation basée au Luxembourg, peut participer gratuitement à l'élaboration de normes luxembourgeoises (ILNAS), européennes (CEN, CENELEC) et internationales (ISO, IEC) :

- Influencer et participer à la conception de normes
- Anticiper les développements futurs
- Participer aux réunions des comités techniques

https://portail-qualite.public.lu/fr/normes-normalisation/participer-normalisation.html

#### **CETTE PUBLICATION EST PROTÉGÉE PAR LE DROIT D'AUTEUR**

Aucun contenu de la présente publication ne peut être reproduit ou utilisé sous quelque forme ou par quelque procédé que ce soit - électronique, mécanique, photocopie ou par d'autres moyens sans autorisation préalable !

# NORME EUROPÉENNE <sup>ILNAS-EN 15531-3:201</sup>**EN 15531-3**

# EUROPÄISCHE NORM

EUROPEAN STANDARD

Août 2015

ICS 35.240.60 Remplace CEN/TS 15531-3:2007

Version Française

#### Transport public - Interface de service pour les informations en temps réel relatives aux opérations de transport public - Partie 3 : Modules d'interface d'application individuels

Öffentlicher Verkehr - Serviceschnittstelle für Echtzeitinformationen, bezogen auf Operationen im öffentlichen Verkehr - Teil 3: Funktionelle Serviceschnittstelle

 Public transport - Service interface for real-time information relating to public transport operations - Part 3: Functional service interfaces

La présente Norme européenne a été adoptée par le CEN le 20 juin 2015.

Les membres du CEN sont tenus de se soumettre au Règlement Intérieur du CEN/CENELEC, qui définit les conditions dans lesquelles doit être attribué, sans modification, le statut de norme nationale à la Norme européenne. Les listes mises à jour et les références bibliographiques relatives à ces normes nationales peuvent être obtenues auprès du Centre de Gestion du CEN-CENELEC ou auprès des membres du CEN.

La présente Norme européenne existe en trois versions officielles (allemand, anglais, français). Une version dans une autre langue faite par traduction sous la responsabilité d'un membre du CEN dans sa langue nationale et notifiée au Centre de Gestion du CEN-CENELEC, a le même statut que les versions officielles.

Les membres du CEN sont les organismes nationaux de normalisation des pays suivants: Allemagne, Ancienne République yougoslave de Macédoine, Autriche, Belgique, Bulgarie, Chypre, Croatie, Danemark, Espagne, Estonie, Finlande, France, Grèce, Hongrie, Irlande, Islande, Italie, Lettonie, Lituanie, Luxembourg, Malte, Norvège, Pays-Bas, Pologne, Portugal, République Tchèque, Roumanie, Royaume-Uni, Slovaquie, Slovénie, Suède, Suisse et Turquie.

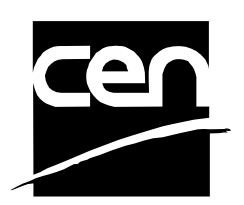

COMITÉ EUROPÉEN DE NORMALISATION EUROPÄISCHES KOMITEE FÜR NORMUNG EUROPEAN COMMITTEE FOR STANDARDIZATION

**CEN-CENELEC Management Centre: Avenue Marnix 17, B-1000 Bruxelles** 

© 2015 CEN Tous droits d'exploitation sous quelque forme et de quelque manière que ce soit réservés dans le monde entier aux membres nationaux du CEN.

Réf. n° EN 15531-3:2015 F

## **Sommaire**

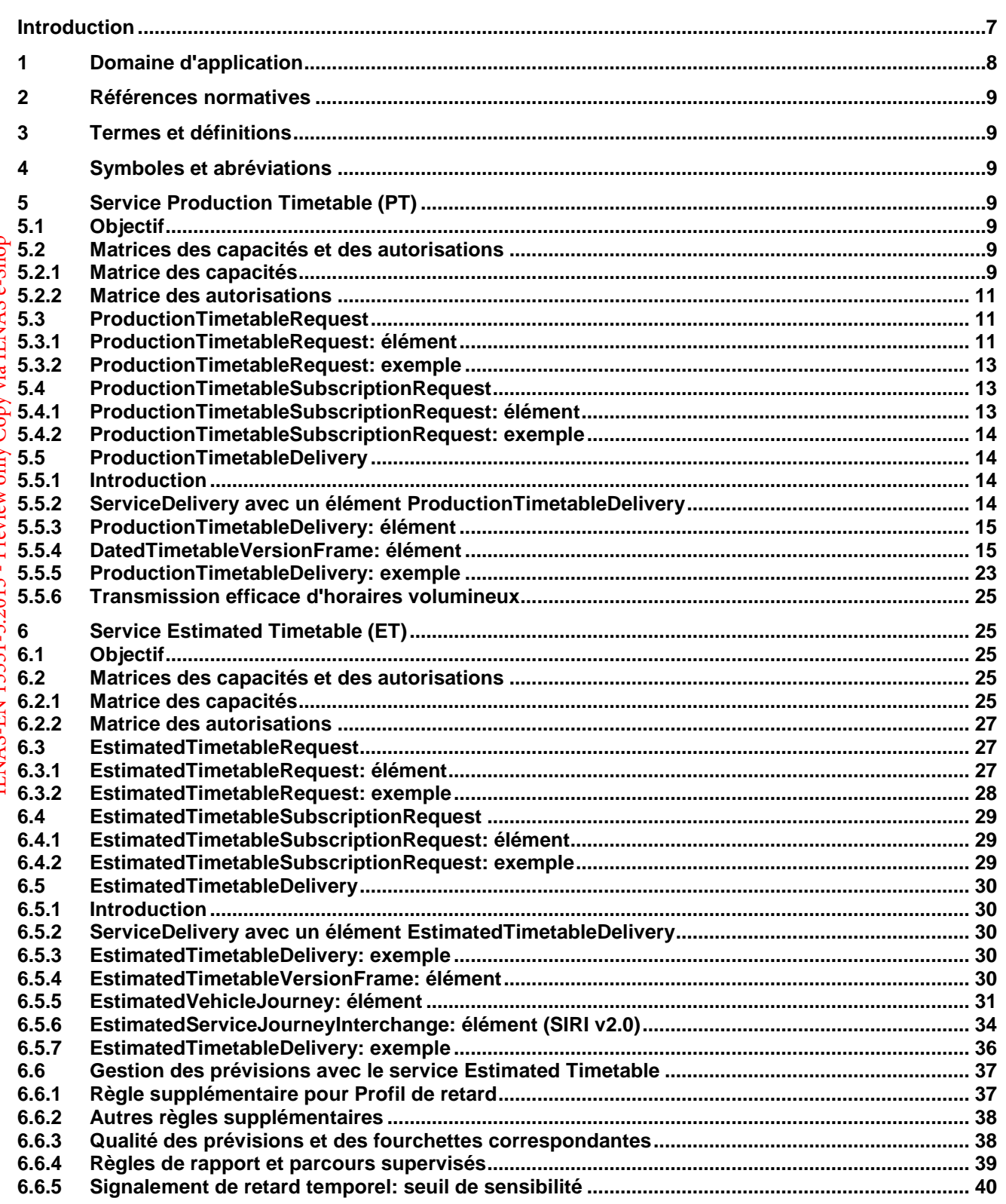

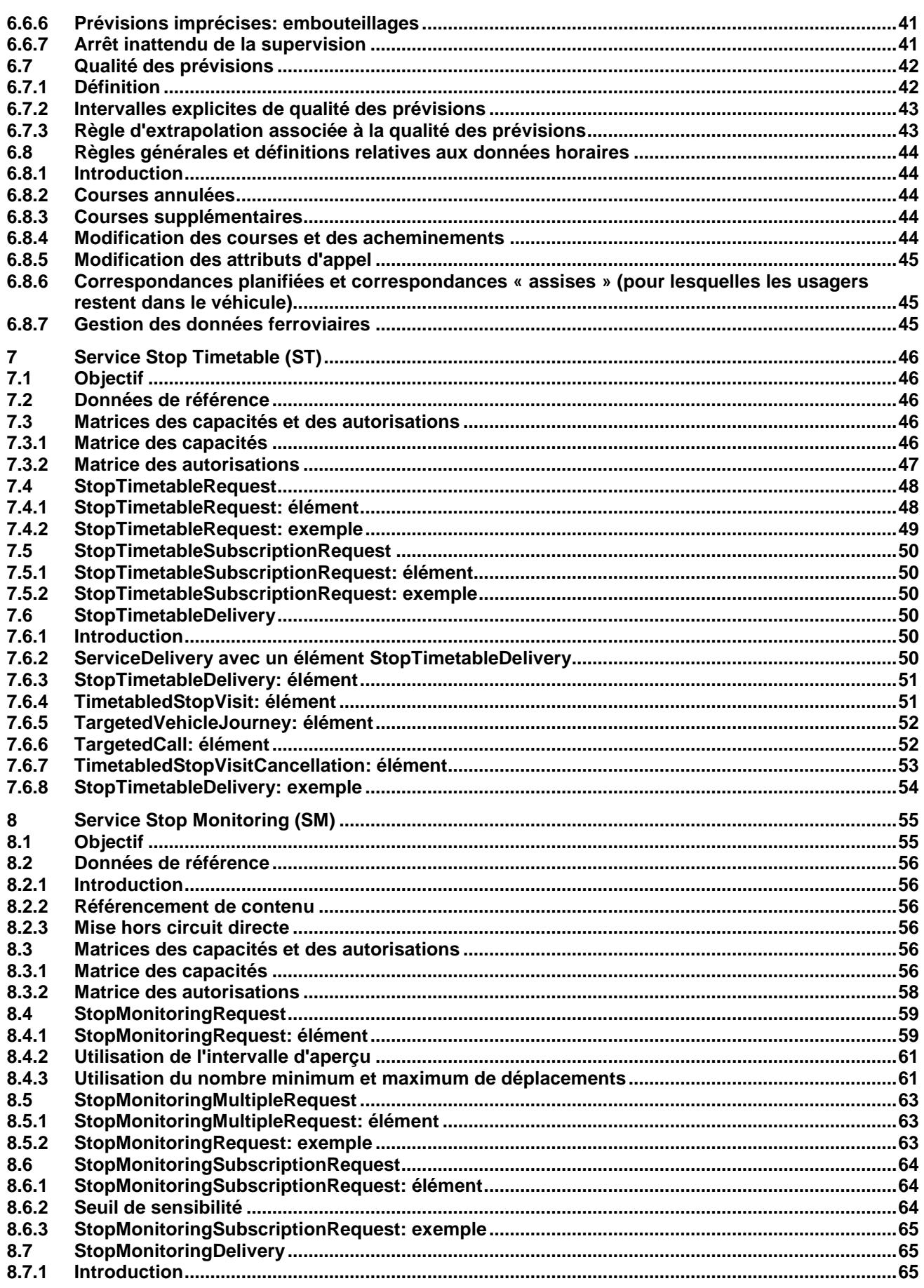

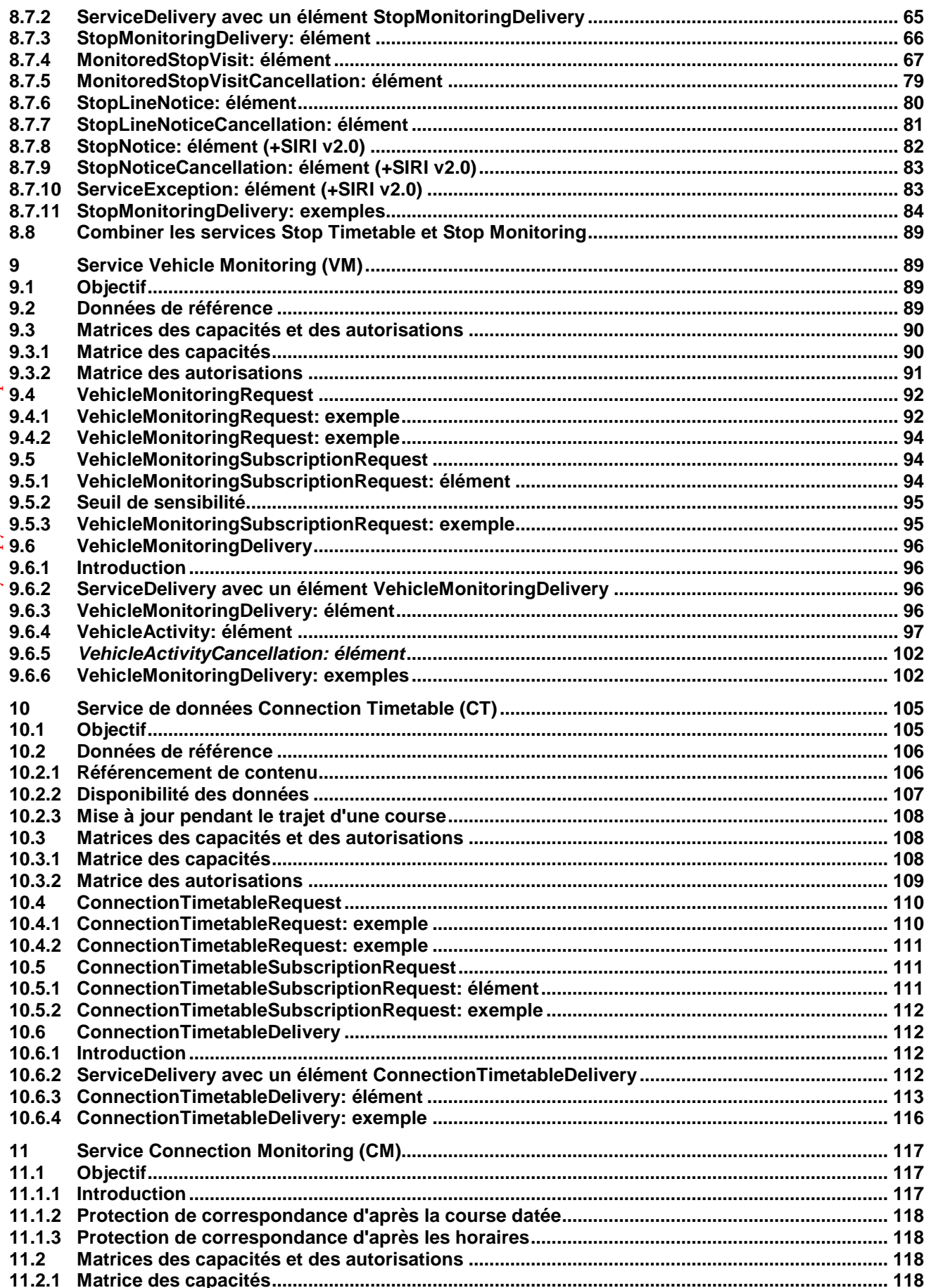

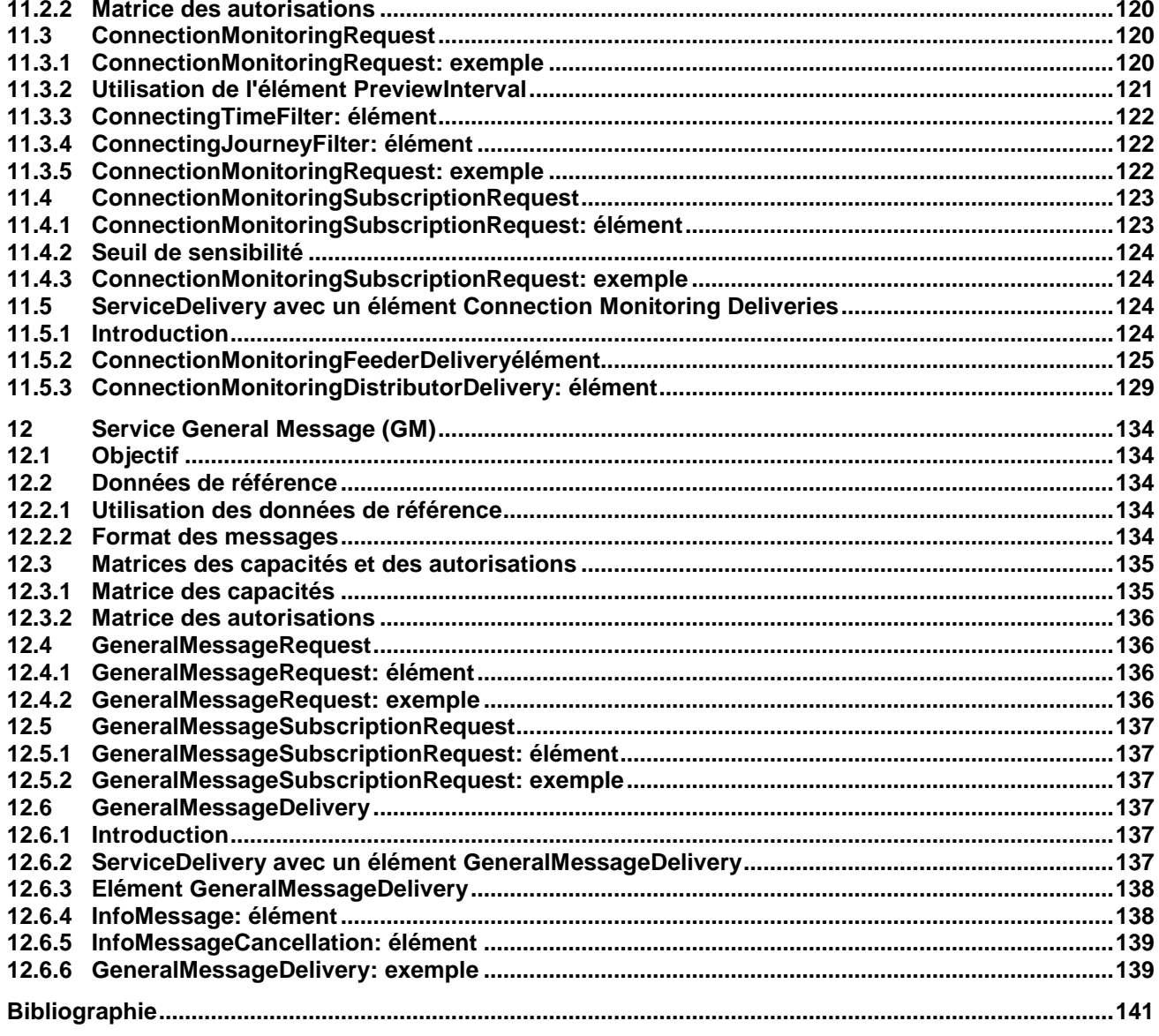

#### **Avant-propos**

Le présent document (EN 15531-3:2015) a été élaboré par le Comité Technique CEN/TC 278 "Intelligents transports systems", dont le secrétariat est tenu par NEN.

Cette Norme européenne devra recevoir le statut de norme nationale, soit par publication d'un texte identique, soit par entérinement, au plus tard en février 2016, et toutes les normes nationales en contradiction devront être retirées au plus tard en février 2016.

L'attention est appelée sur le fait que certains des éléments du présent document peuvent faire l'objet de droits de propriété intellectuelle ou de droits analogues. Le CEN et/ou le CENELEC ne saurait [sauraient] être tenu[s] pour responsable[s] de ne pas avoir identifié de tels droits de propriété et averti de leur existence

Le présent document remplace la CEN/TS 15531:2007.

Le présent document décrit la Partie 3 de la Norme européenne européenne, connue sous le nom « SIRI ». La norme SIRI fournit un cadre pour la spécification des communications et des protocoles d'échange de données pour les organisations désireuses d'échanger des informations en temps réel (RTP, Real-Time Information) relatives aux opérations de transport public.

La Norme européenne SIRI est divisée en trois parties:

- le contexte et le cadre, qui incluent des informations générales, le domaine d'application et le rôle, les références normatives, les termes et définitions, les symboles et abréviations, ainsi que le contexte économique et les cas d'utilisation (Partie 1),
- les mécanismes à adopter pour les liaisons de communication d'échange de données (Partie 2),
- les structures de données correspondant à une série de modules d'interface d'application individuels (Partie 3).
- Deux autres parties définissent des services fonctionnels supplémentaires en tant que Normes techniques CEN:
- des structures de données additionnelles pour le module d'interface d'application supplémentaire FM (Facility Monitoring: Partie 4),
- des structures de données additionnelles pour le module d'interface d'application supplémentaire SX (Situation eXchange: Partie 5).

Le schéma XML peut être téléchargé à l'adresse http://www.siri.org.uk/, avec des directives concernant son utilisation, des exemples de fichiers XML ainsi que des études de cas de déploiements locaux et nationaux.

Il est admis que la norme SIRI n'est pas exhaustive en l'état actuel et qu'elle aura besoin de faire l'objet d'améliorations périodiques et continues visant à incorporer de nouvelles capacités. En conséquence, il convient qu'un groupe de gestion SIRI continue à exister, au niveau européen, selon la composition du SG7.

Selon le Règlement Intérieur du CEN-CENELEC les instituts de normalisation nationaux des pays suivants sont tenus de mettre cette Norme européenne en application : Allemagne, Ancienne République Yougoslave de Macédoine, Autriche, Belgique, Bulgarie, Chypre, Croatie, Danemark, Espagne, Estonie, Finlande, France, Grèce, Hongrie, Irlande, Islande, Italie, Lettonie, Lituanie, Luxembourg, Malte, Norvège, Pays-Bas, Pologne, Portugal, République Tchèque, Roumanie, Royaume-Uni, Slovaquie, Slovénie, Suède, Suisse et Turquie.

#### **Introduction**

Les services de transport public s'appuient de plus en plus sur des systèmes d'information pour garantir un fonctionnement fiable et efficace, ainsi que des informations voyageur précises et largement accessibles. Ces systèmes sont utilisés à plusieurs fins spécifiques: définition d'horaires et de tableaux de marche; gestion de flottes de véhicules; émission de billets et de reçus; publication d'informations en temps réel concernant l'exécution de services, etc.

La présente Norme européenne spécifie une norme SIRI (Service Interface for Real-time Information) dans le domaine du transport public. Elle est destinée à être utilisée pour l'échange d'informations entre les serveurs contenant des données temps réel sur les véhicules ou les temps de parcours du transport public. Cela inclut notamment les centres de contrôle des exploitants de transport et les systèmes d'information qui utilisent des informations véhicule en temps réel, par exemple, pour fournir des services tels que la diffusion d'informations aux voyageurs. Avec SITI Lite, SIRI 2 a permis d'intégrer la possibilité de réaliser des échanges entre le serveur et les appareils des utilisateurs finaux tels que les smartphones ou les navigateurs Web.

Les interfaces ouvertes bien définies jouent un rôle important dans l'amélioration de la viabilité économique et technique des Systèmes d'Information Transport Public en tous genres. Au moyen d'interfaces normalisées, les systèmes peuvent être mis en œuvre sous la forme de modules enfichables discrets pouvant être choisis parmi plusieurs fournisseurs dans un marché concurrentiel, plutôt que de systèmes propriétaires monolithiques disponibles auprès d'un fournisseur unique. Les interfaces permettent également d'effectuer les essais automatisés systématiques de chaque module fonctionnel, ce qui est crucial lorsqu'il s'agit de gérer la complexité de systèmes de plus en plus grands et dynamiques. En outre, les modules fonctionnels individuels peuvent être remplacés ou étendus, sans interruption inattendue de la fonction dépendante d'éléments flous.

La présente Norme européenne améliorera plusieurs fonctionnalités dans la gestion des services et des informations transport public:

- Interopérabilité la Norme européenne favorisera l'interopérabilité entre les systèmes de traitement de l'information des exploitants de transport en: (i) introduisant des architectures communes pour l'échange des messages; (ii) introduisant un ensemble modulaire de services d'information compatibles pour les informations véhicule en temps réel; (iii) utilisant des modèles et schémas de données communs pour les messages échangés pour chaque service; et (iv) introduisant une approche cohérente de la gestion de données.
- Gestion améliorée des opérations la Norme européenne participera à l'amélioration de la gestion de véhicules en (i) effectuant un suivi précis des véhicules locaux et itinérants; (ii) fournissant des données qui peuvent être utilisées pour améliorer la performance (pour évaluer le respect des tableaux de marche, par exemple); (iii) permettant la diffusion des mises à jour d'horaires et d'autres messages en temps réel.
- Transmission d'informations en temps réel aux usagers finaux la Norme européenne participera à la rentabilisation de données optimisées en (i) permettant la collecte et l'échange de données en temps réel entre les systèmes SAE; et (ii) fournissant des interfaces bien définies normalisées qui peuvent être utilisées pour diffuser des données sur différents canaux de transmission.

Les avantages techniques incluent ce qui suit:

 La réutilisation d'une couche de communication commune pour l'ensemble des services techniques permet des mises en œuvre peu coûteuses et améliore l'extensibilité de la Norme européenne dans le futur.